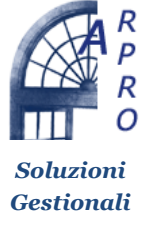

## **Arpro Solutions, LLC**

692 Seabrook CT, Altamonte Springs, Florida 32714

tel. +39 0421 1706520 http://www.arpro-solutions.com e-mail: tecnico@arpro.it

*SCHEDA ATTIVAZIONE PROGRAMMI @/ARPRO*

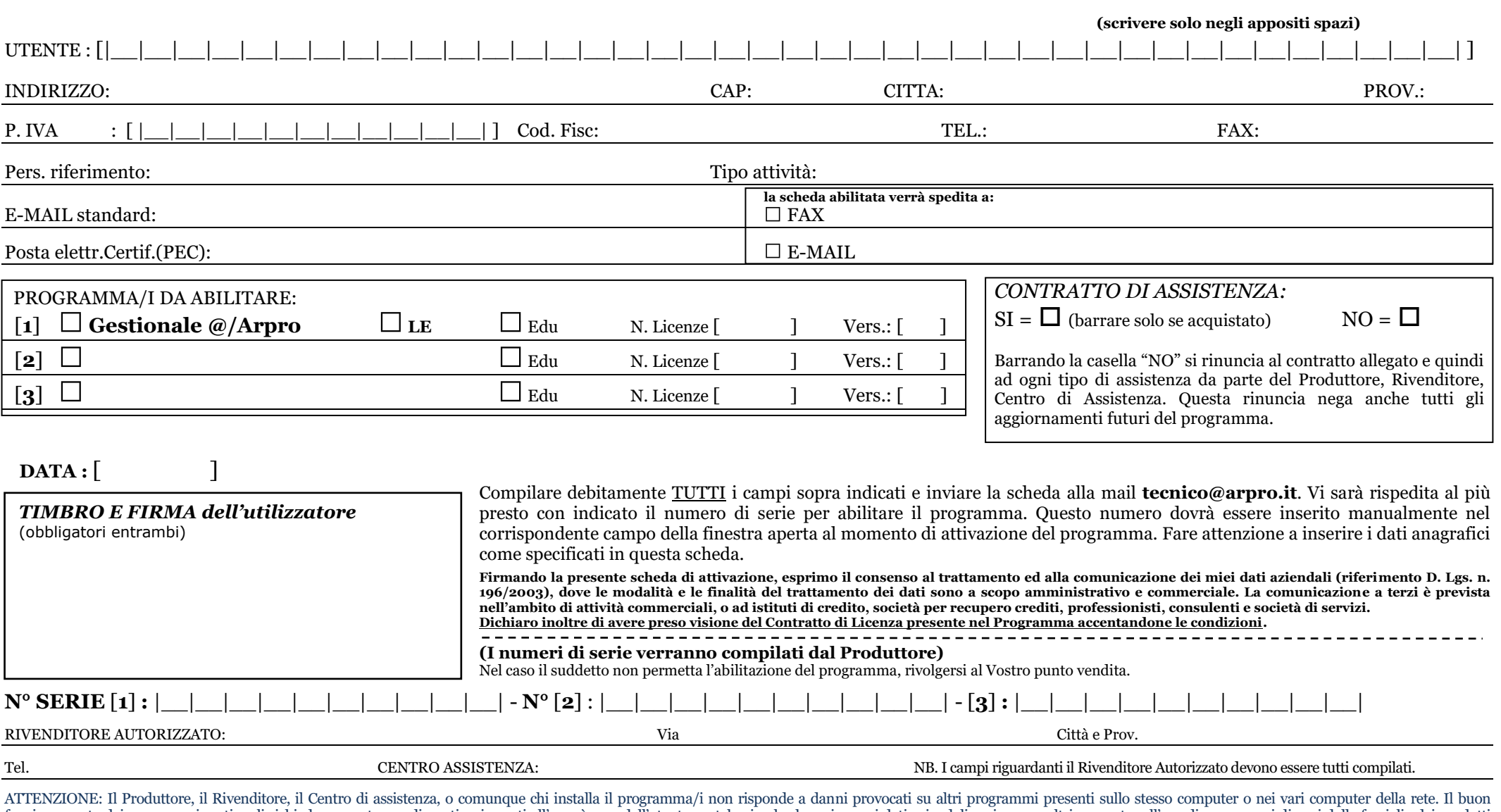

funzionamento dei programmi gestionali richiede computer predisposti e riservati all'uso: è cura dell'utente cautelarsi nel salvare i propri dati aziendali, e riservare altri computer all'uso di programmi diversi dalla fam @/Arpro.